**Logging Into the SF Employee Portal** 

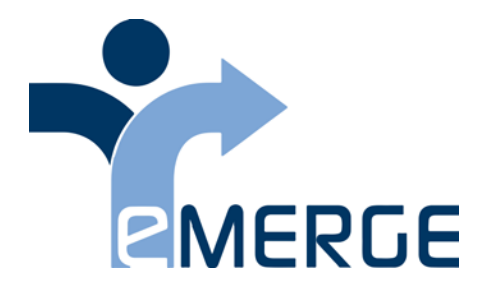

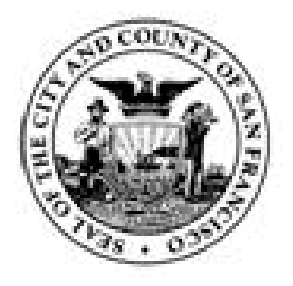

# **Log Into SF Employee Portal**

# **SF Employee Portal and PeopleSoft Systems Availability**

End users can login to the City's Enterprise PeopleSoft systems 24/7. Please note that system maintenance and large processing jobs occur overnight, so the system may be slower at these times.

For the HCM system: Limited Access mode for Power Users during payroll processing weeks is from Wednesday at 5pm through Friday at 7am. Payroll processing occurs the week after the last day of the pay period.

There may be additional times when the system is unavailable or in limited access mode. Refer to the **Alerts** tab on the SF Employee Portal home page to get information about system availability.

After you log in successfully you come to the **SF Employee Portal** home page (shown below).

Select the **topic** listed in this **outline on the left** to learn how to login.

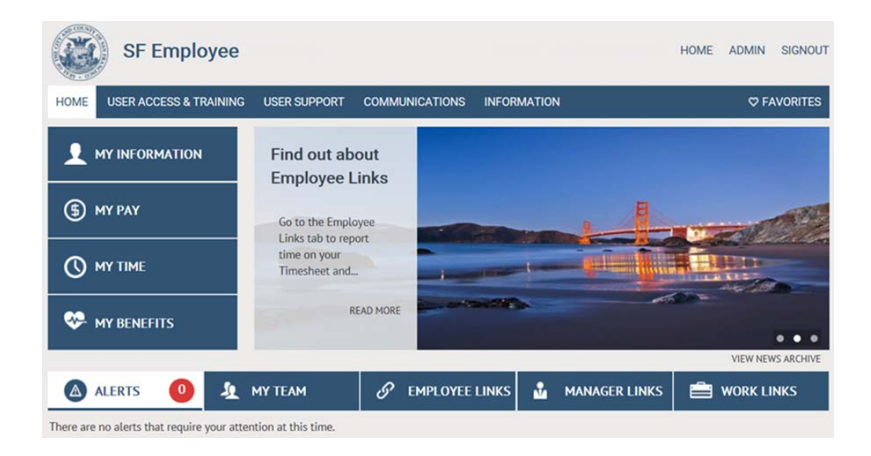

## Logging into SF Employee Portal

### **Overview**

The City and County of San Francisco is using the City-wide Active Directory to manage access to the City's Enterprise PeopleSoft systems. To access the login page, start at the **SF Employee Gateway** web page:

### **www.sfgov.org/sfemployee**

Click the **Try It!** button at the top for step-by-step instructions on logging into the City's Enterprise PeopleSoft systems.

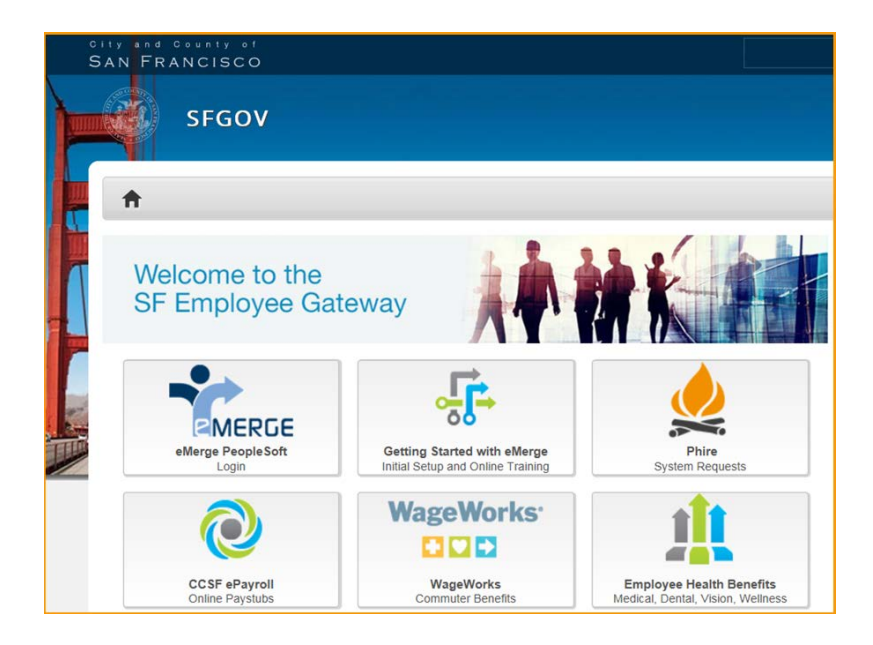

**If you get locked out of your account or cannot log in**, contact the Department of Technology's help desk at:

- (415) 581-7100
- dtis.helpdesk@sfgov.org

You will use the City the Department of Technology's Identity and Access Management Platform (shown below) to:

- Change your Password
- Update your Security Questions
- Register for Enhanced Protection (dual authentication), which is highly recommended

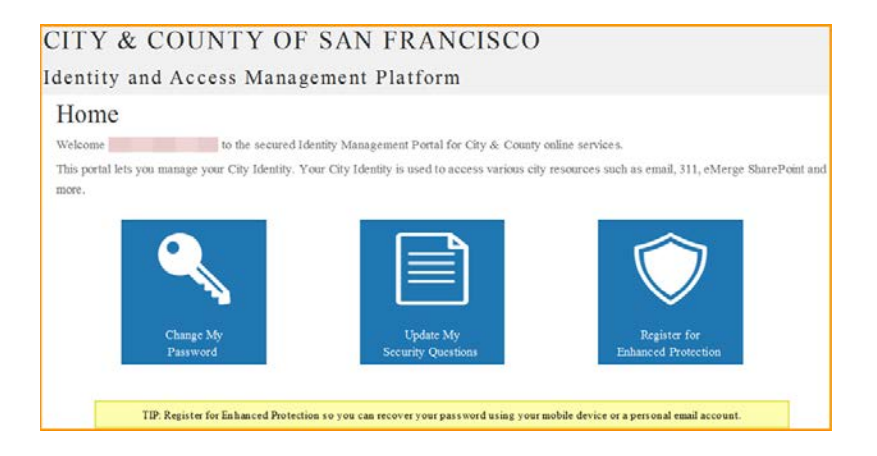

### Password Requirements

To maintain a high level of security, passwords must be complex and are required to be changed frequently. **Passwords** require:

• 1 Upper case letter

- 1 Lower case letter
- 1 Special Character, including  $@: #$  \$ % ^ & \* (do not use the / or \)
- 1 Number
- 10 or more characters long

You will be required to change your password every 90 days and you cannot reuse your last 7 passwords. Remember, a secure password means secure data in our systems.

#### **Procedure**

In this exercise you will learn how to log into the SF Employee Portal and access the PeopleSoft Enterprise Learning Management (ELM), Human Capital Management (HCM), or Financials and Supply Chain Management (FSCM) systems.

You will also learn basic navigation in the SF Employee Portal.

Begin by going to the SF Employee Gateway web page at:

#### **www.sfgov.org/sfemployee**

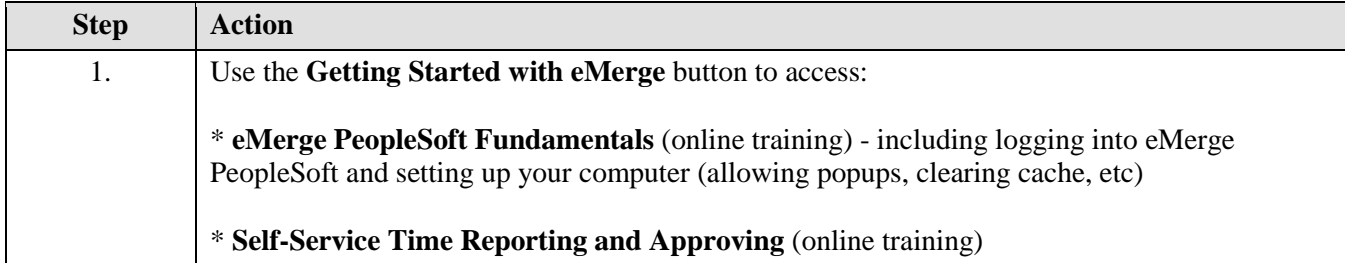

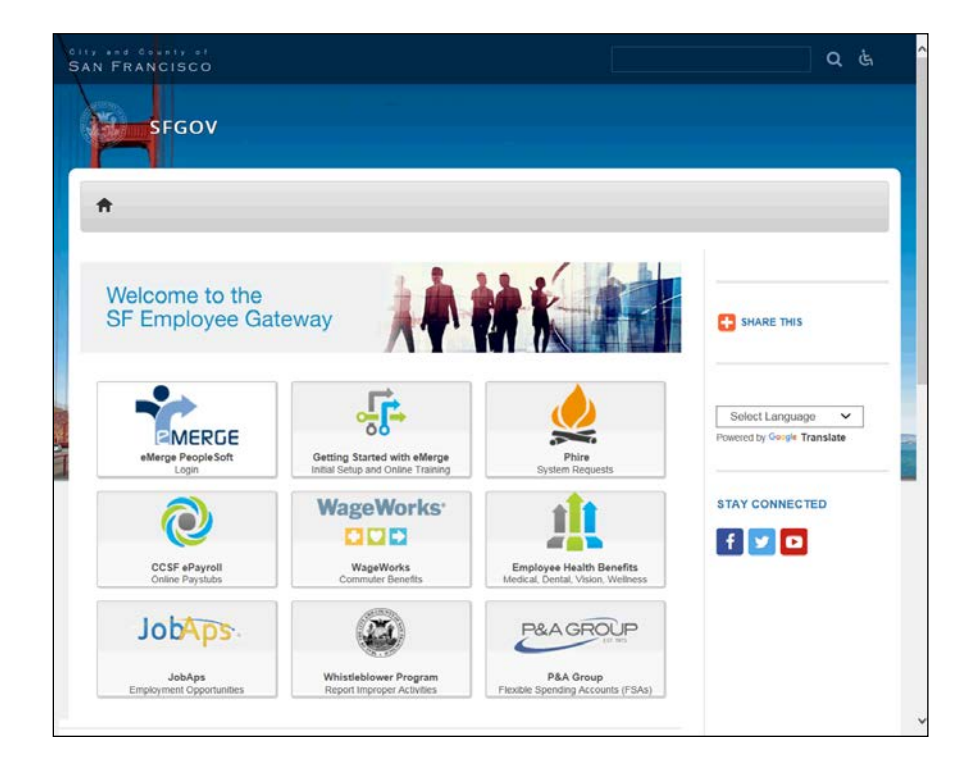

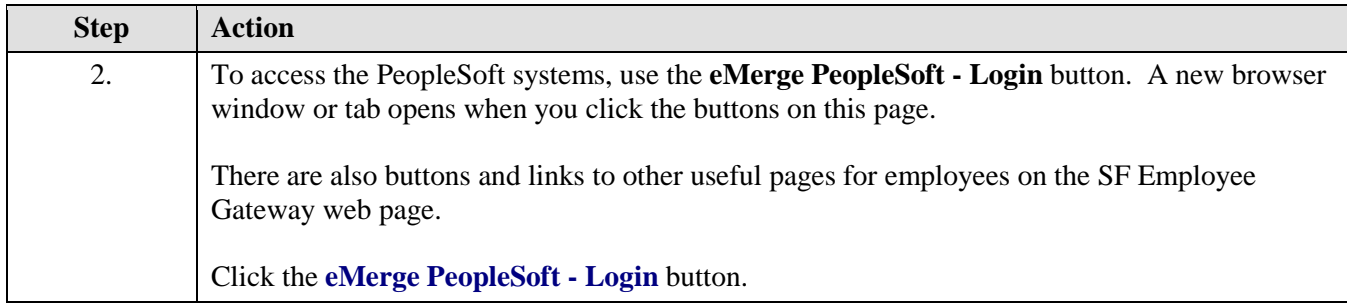

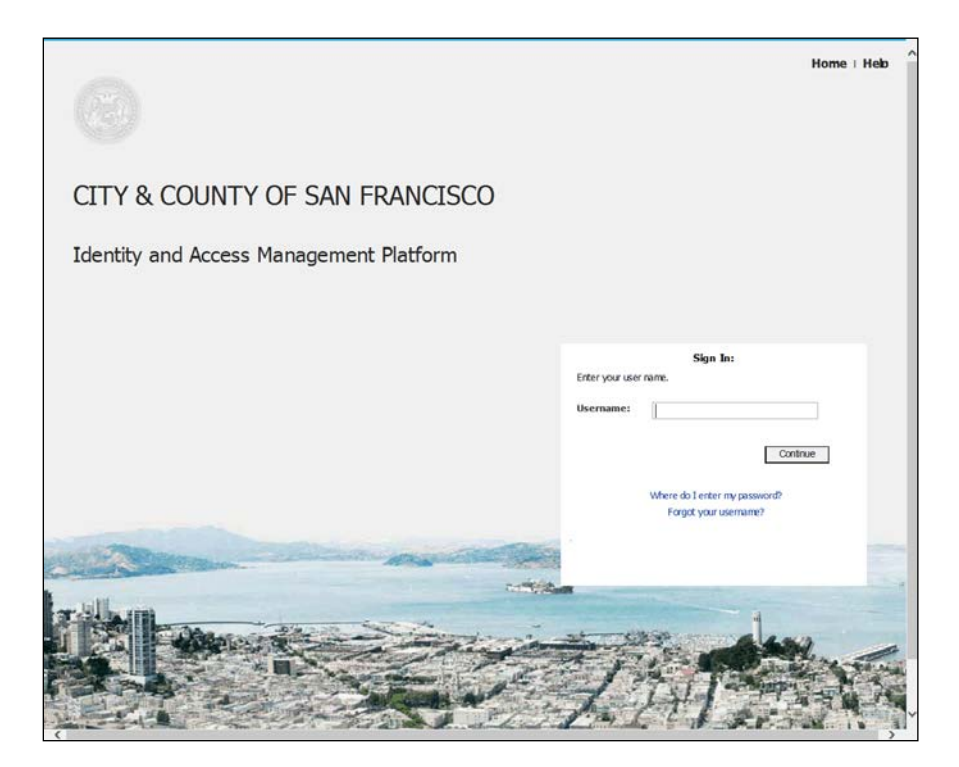

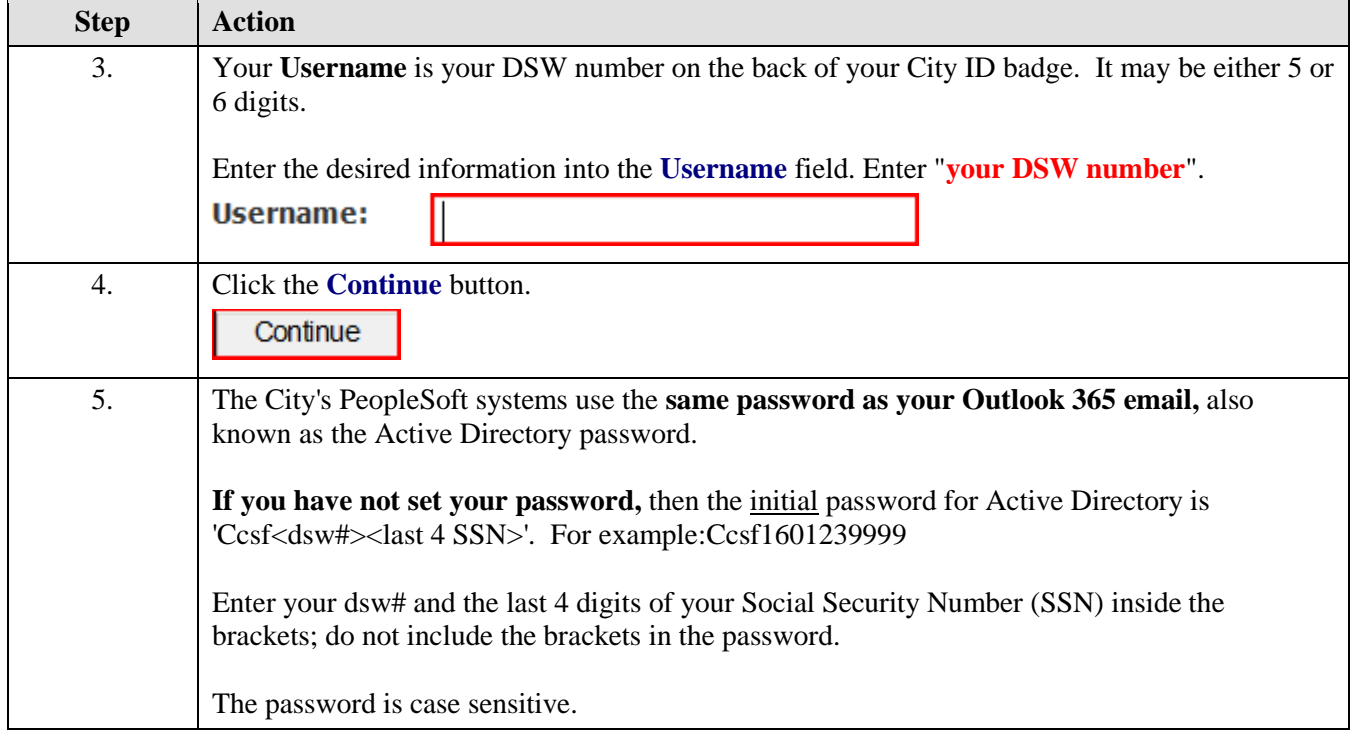

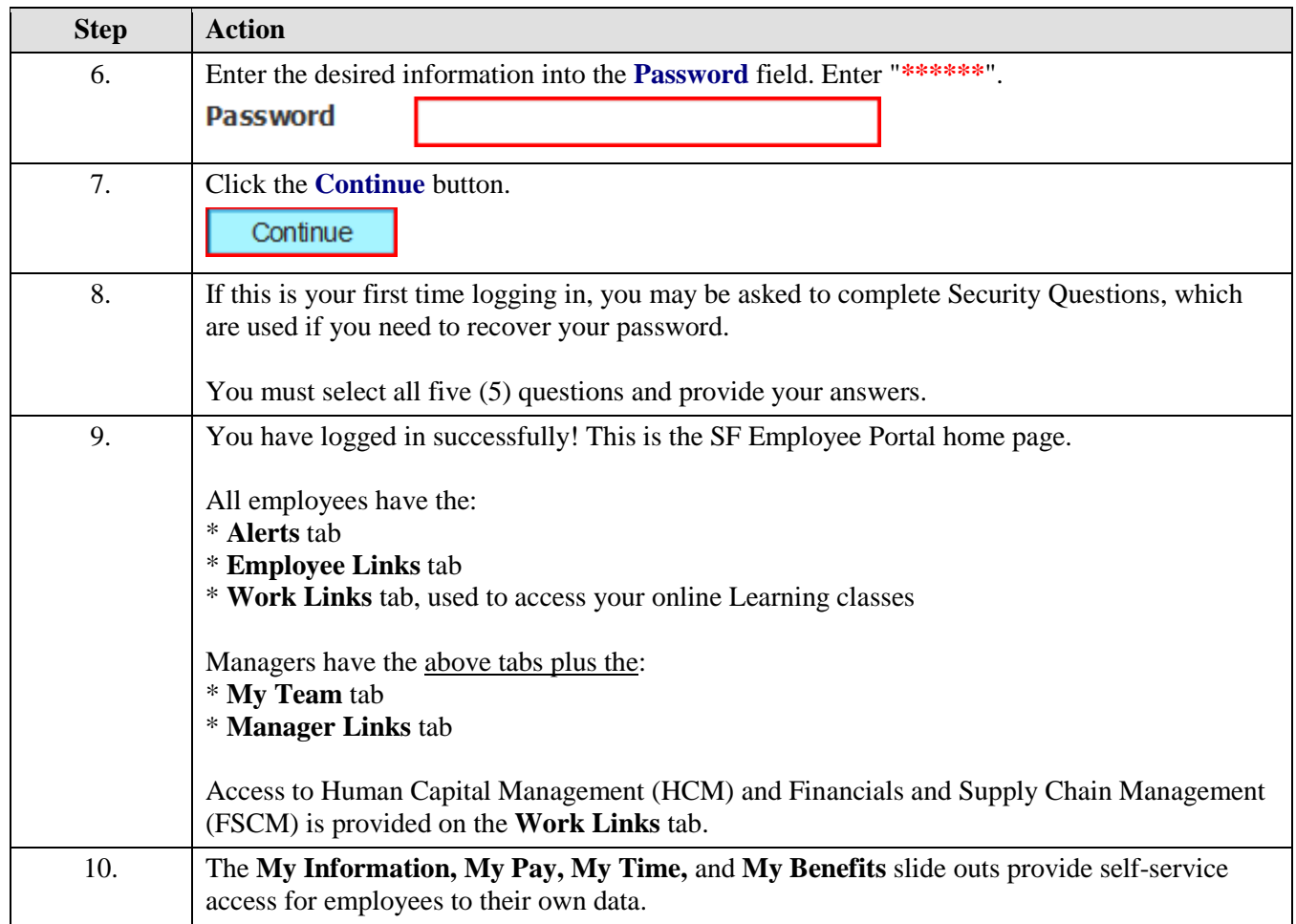

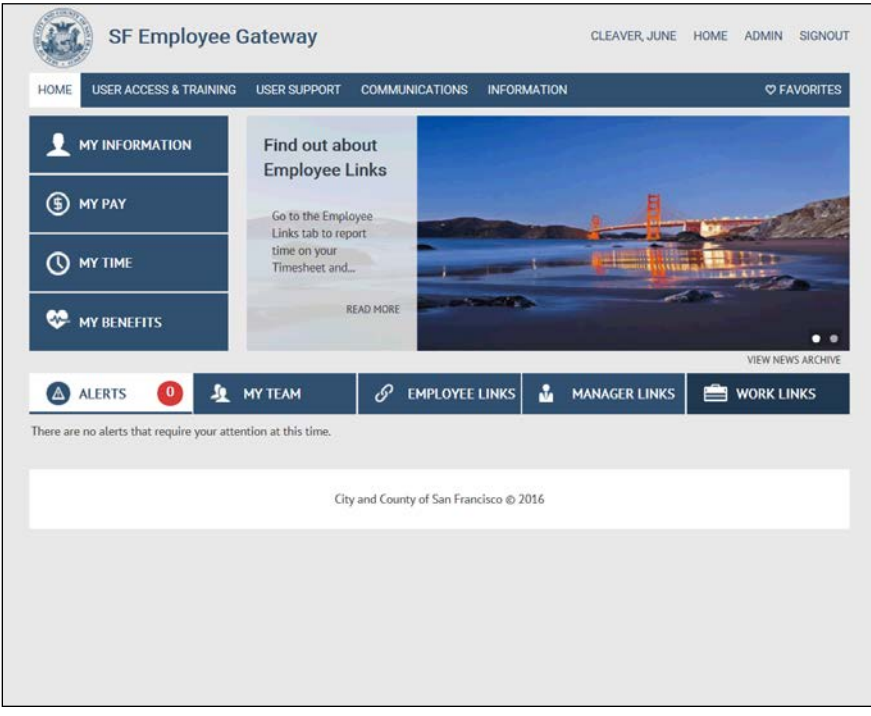

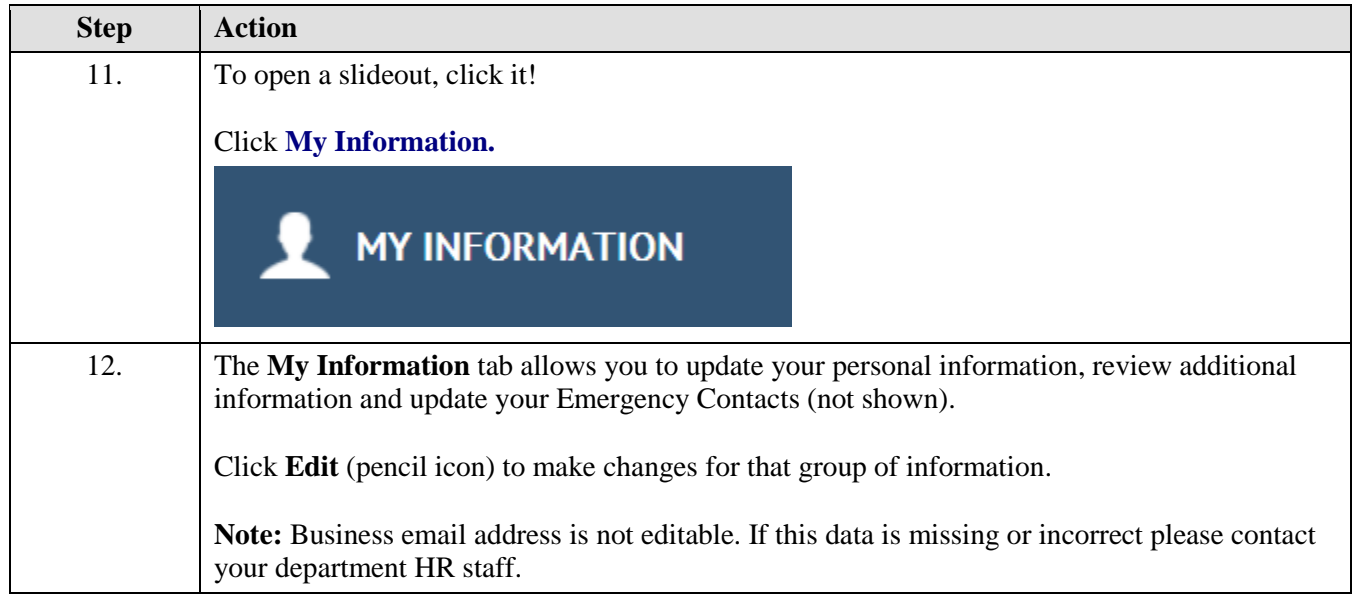

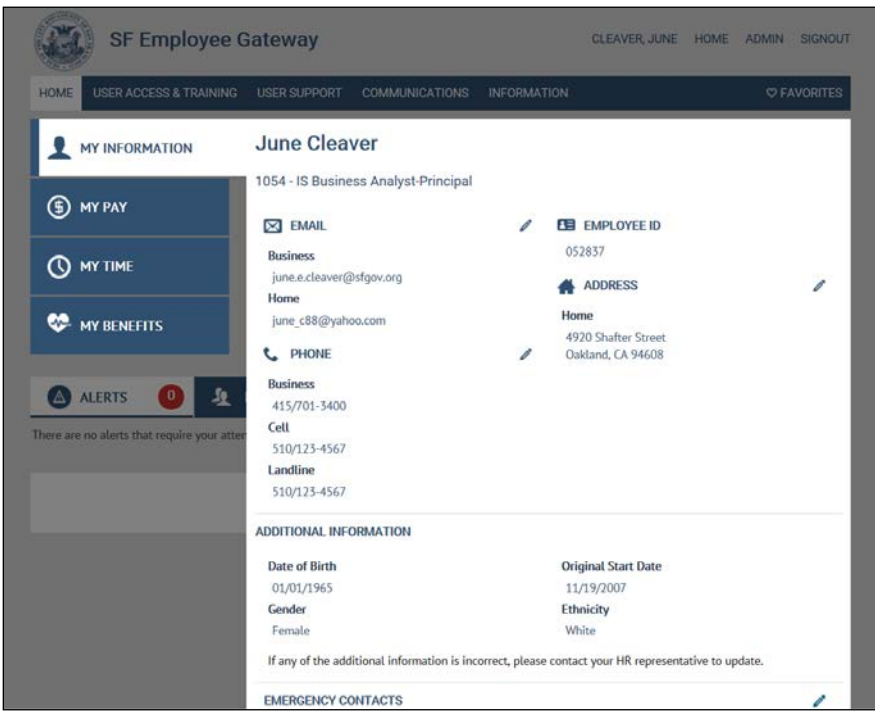

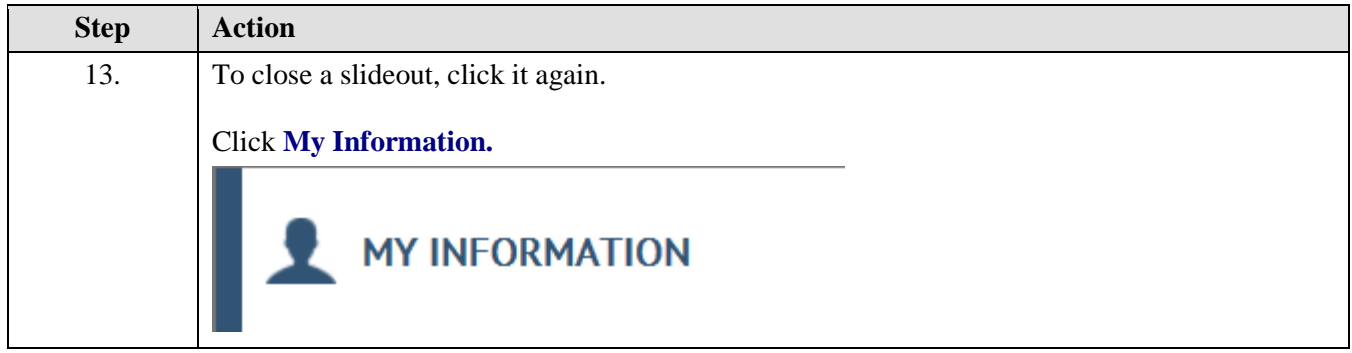

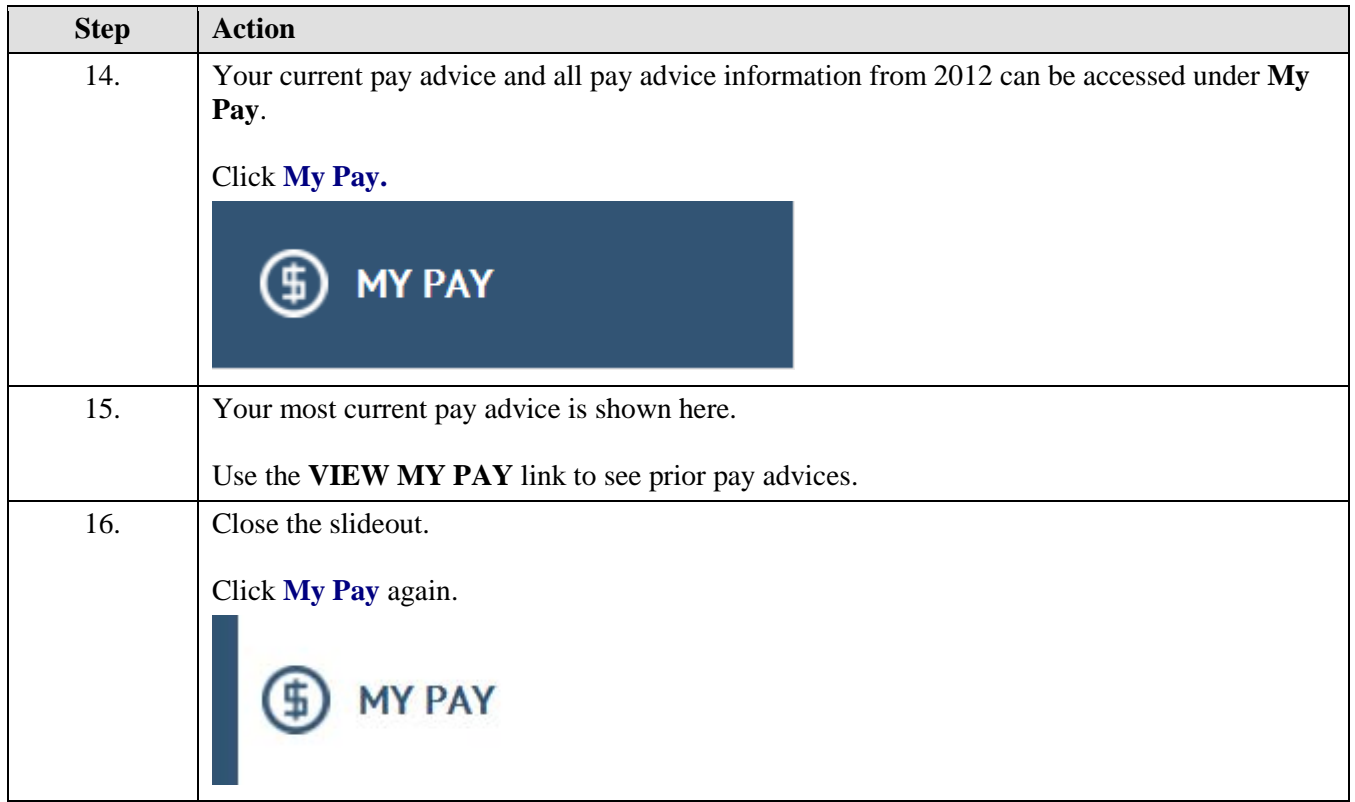

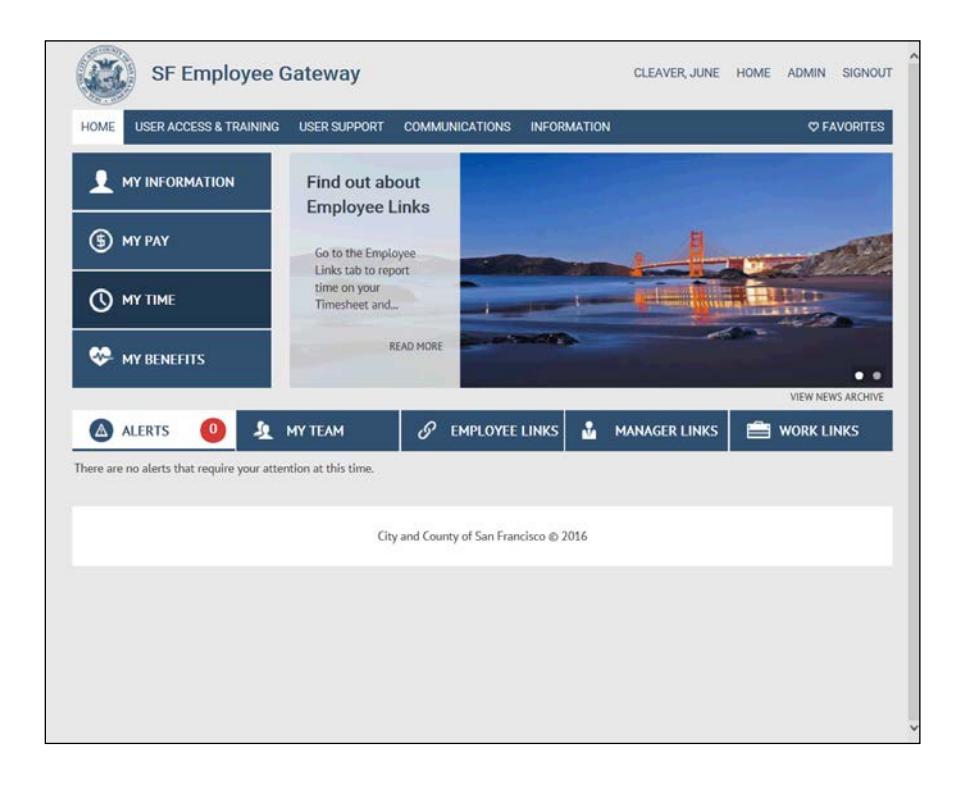

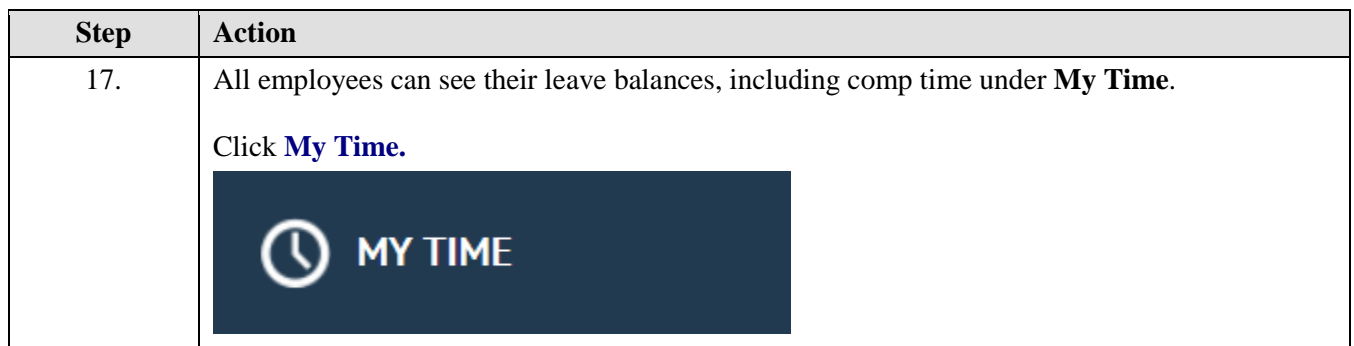

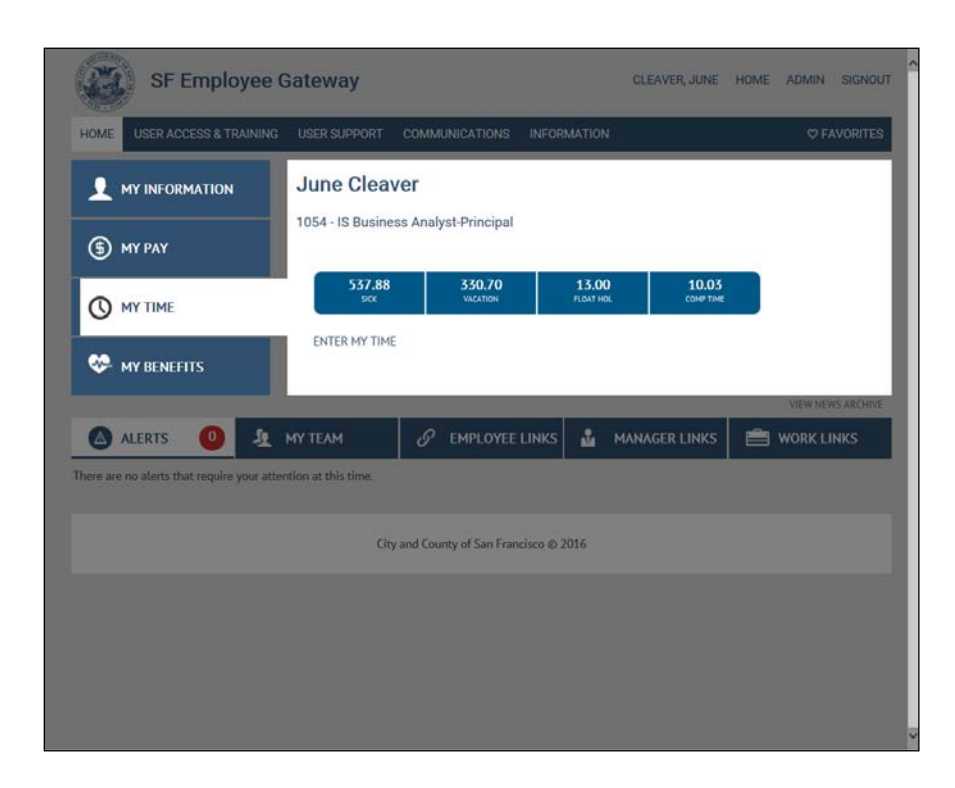

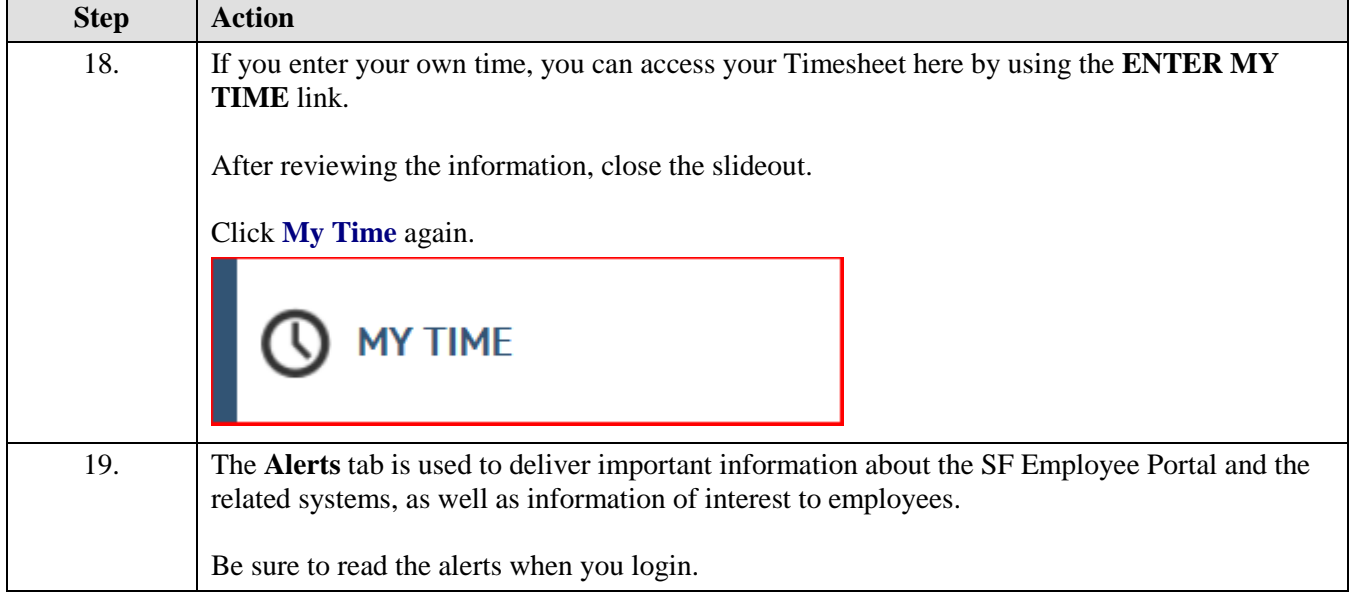

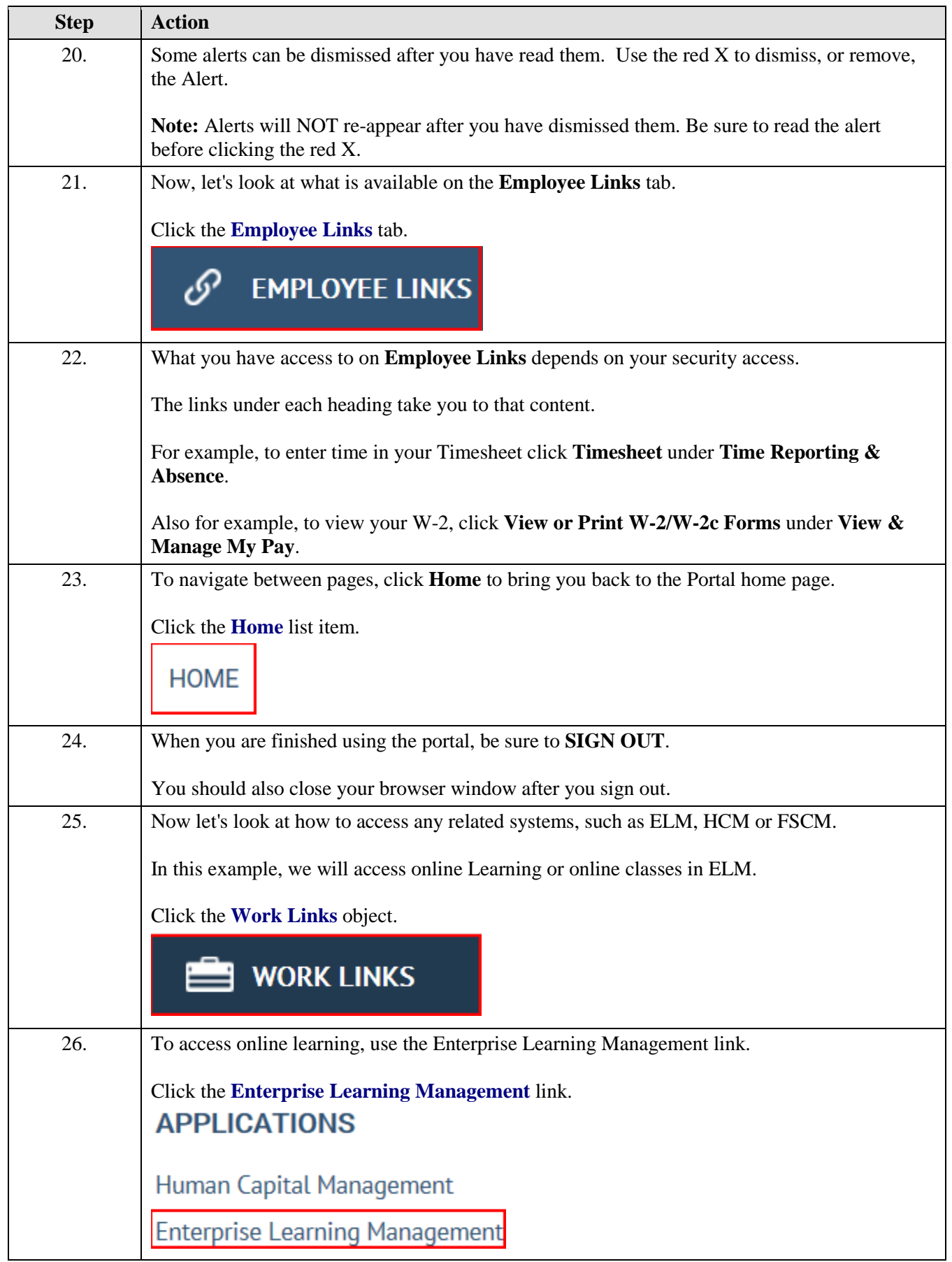

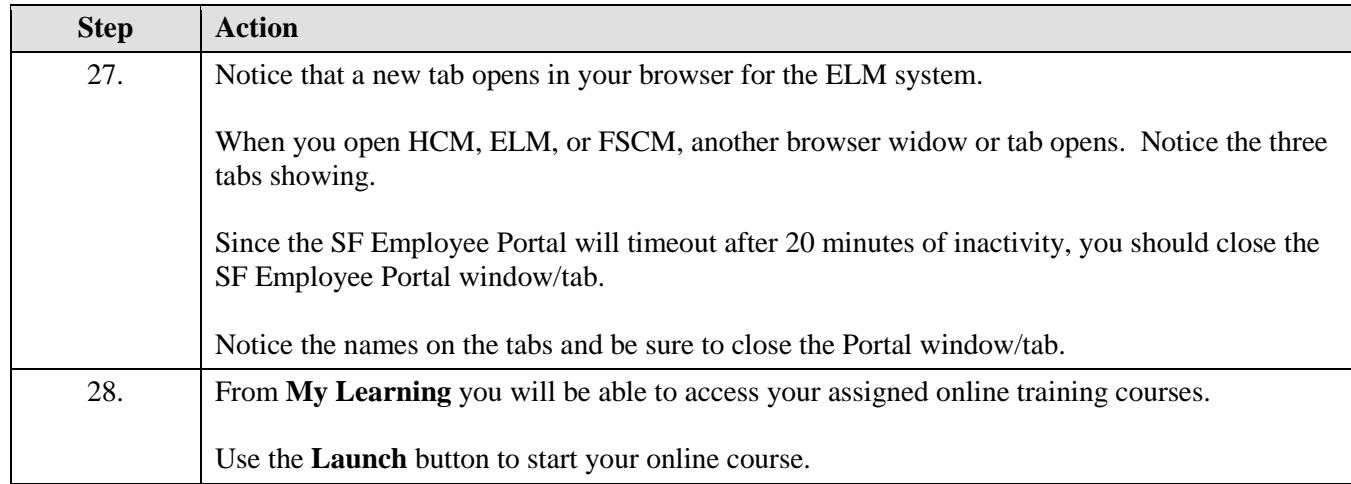

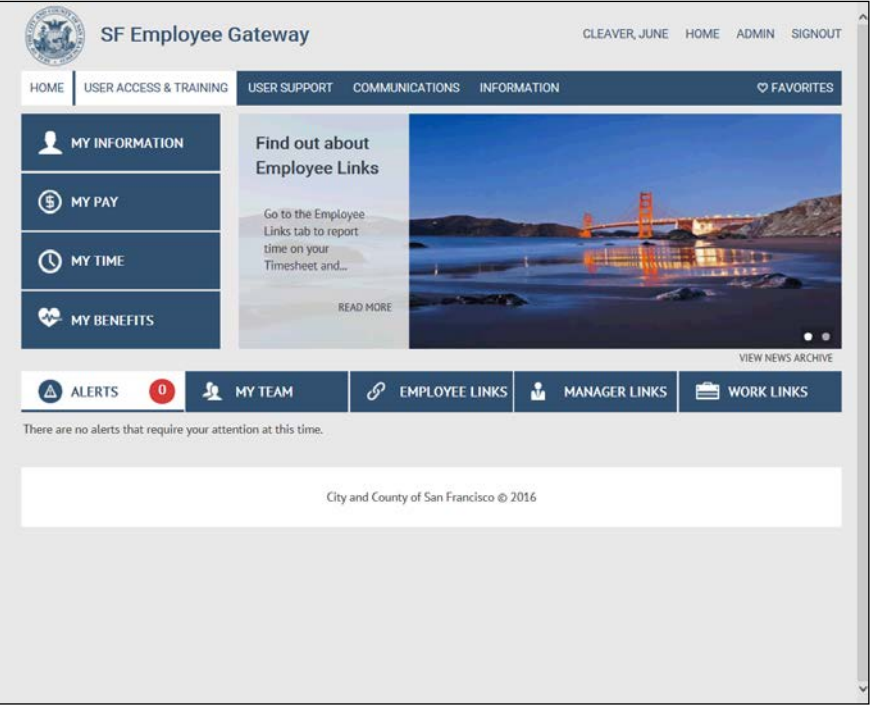

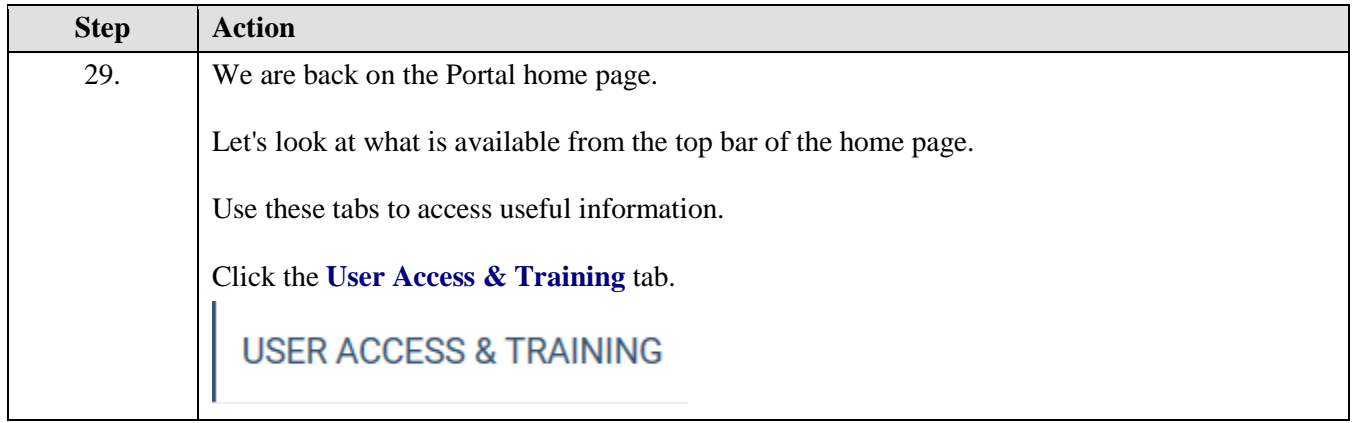

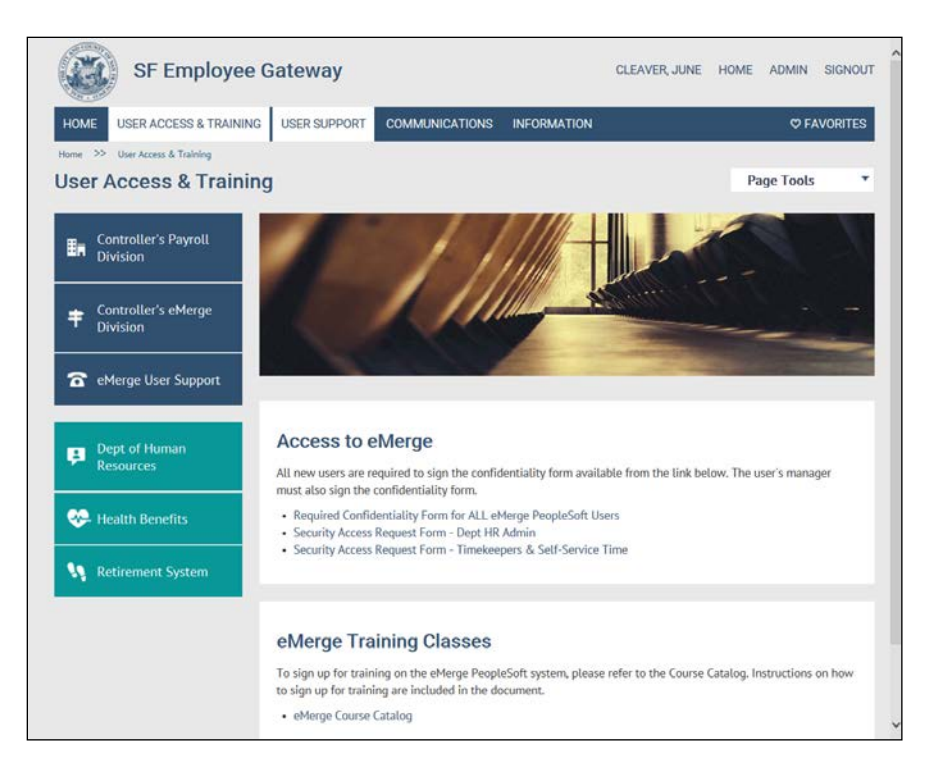

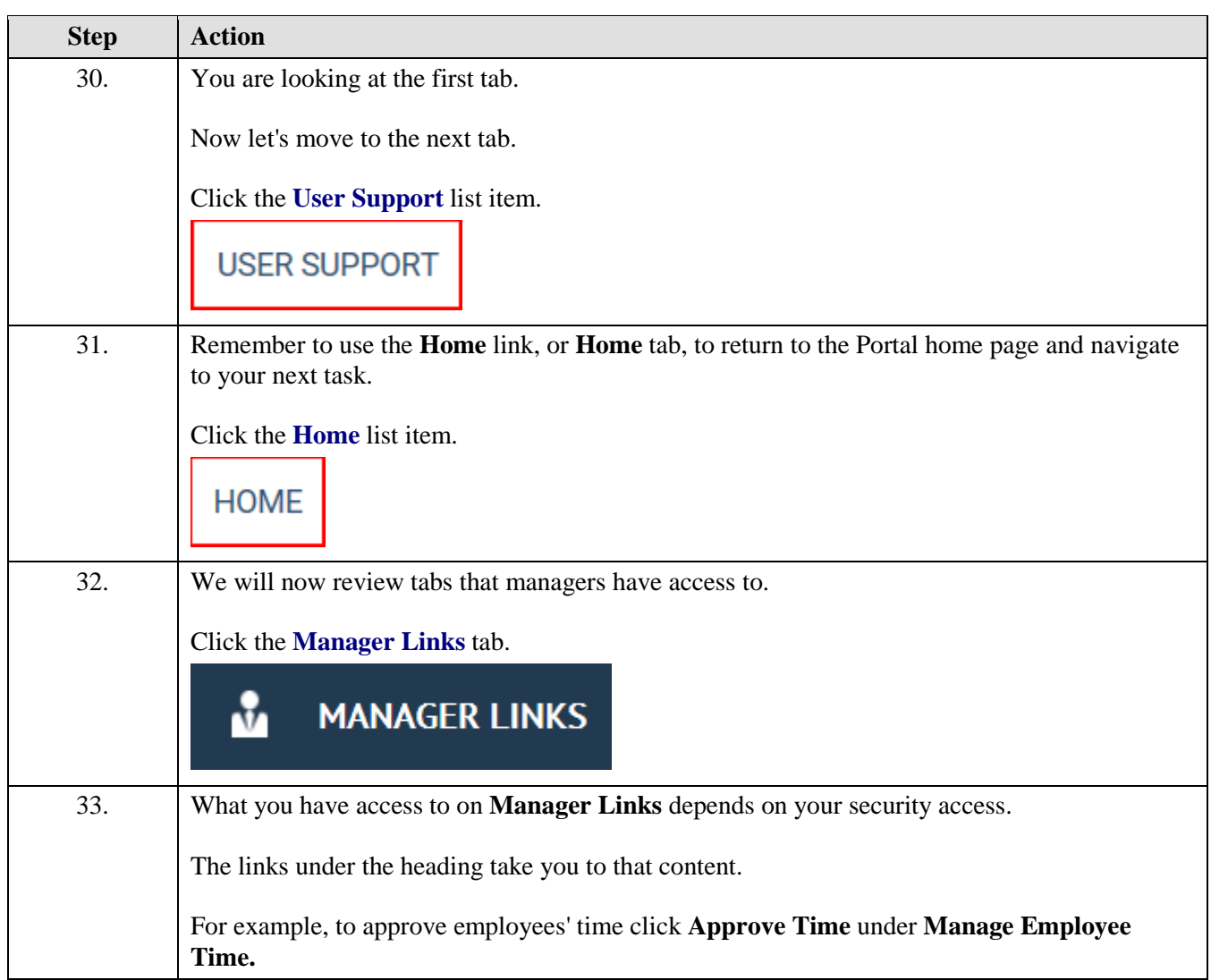

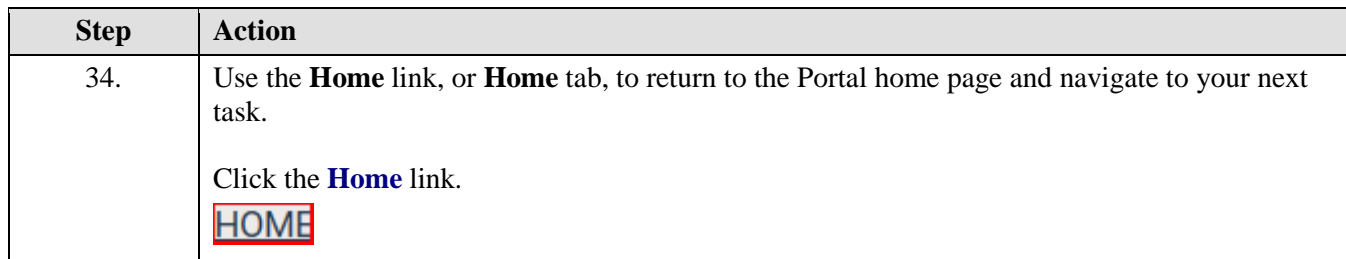

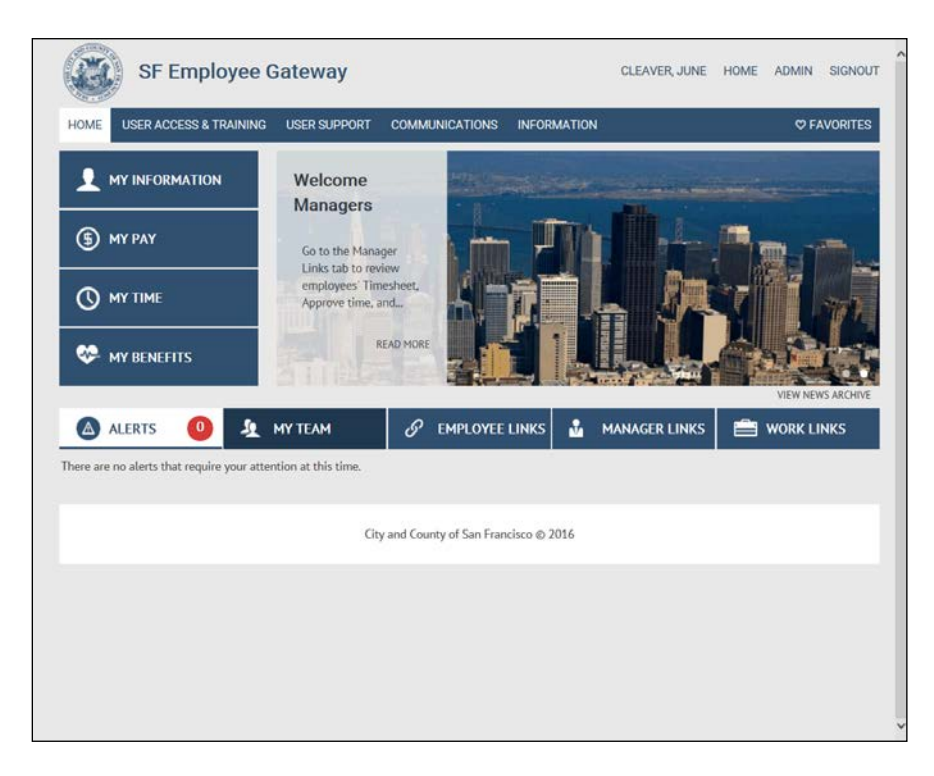

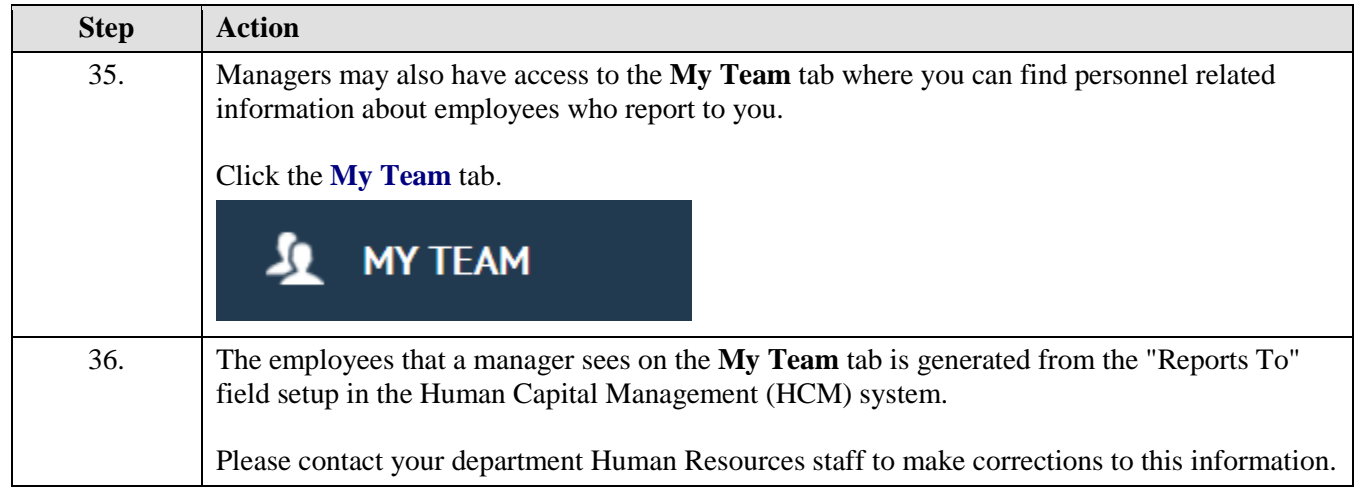

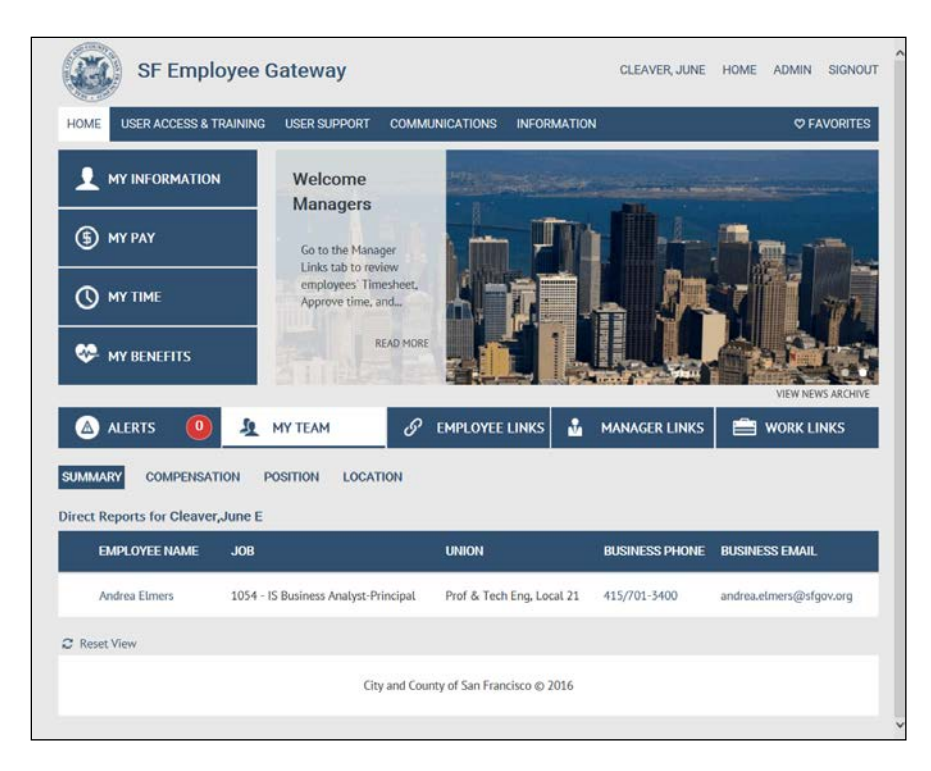

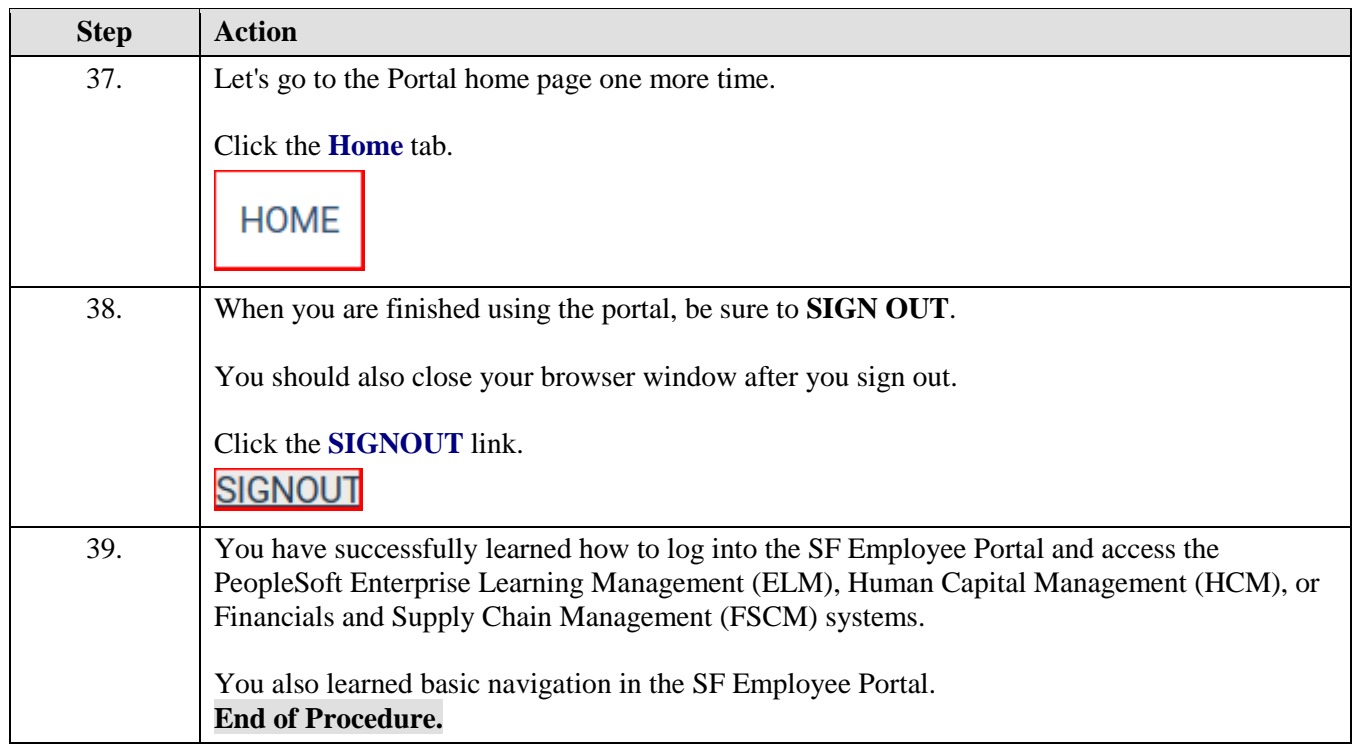